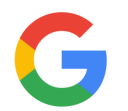

## **TechTalks: Google Privacy Tune-up (Apple/Android)**

Review your Google data privacy settings

From any Google App: Profile Image (top right) > Manage Google Account > Data & Privacy

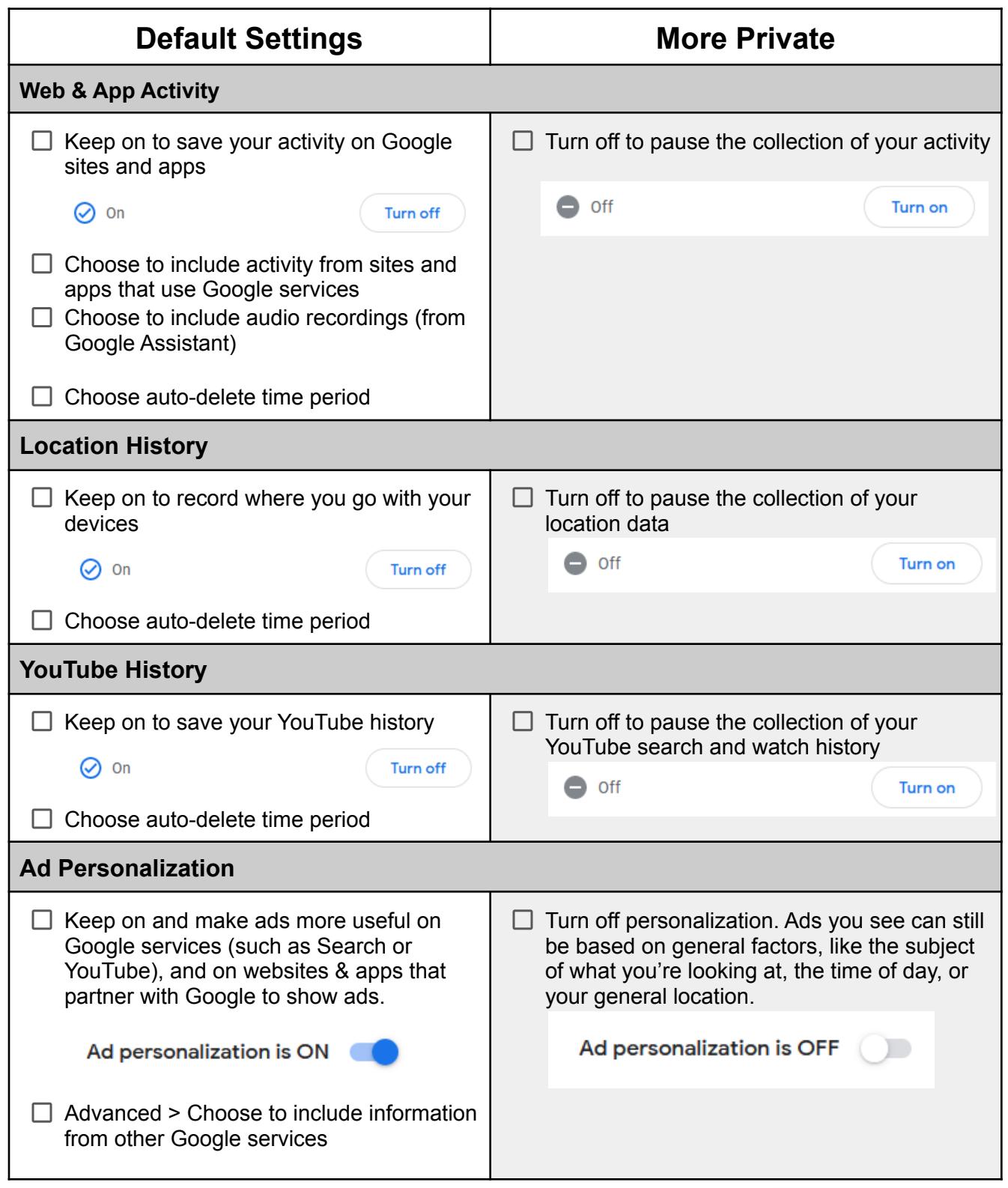

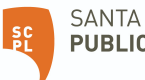

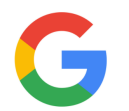

## **TechTalks: Google Privacy Tune-up (Apple/Android)**

Review your Google data privacy settings

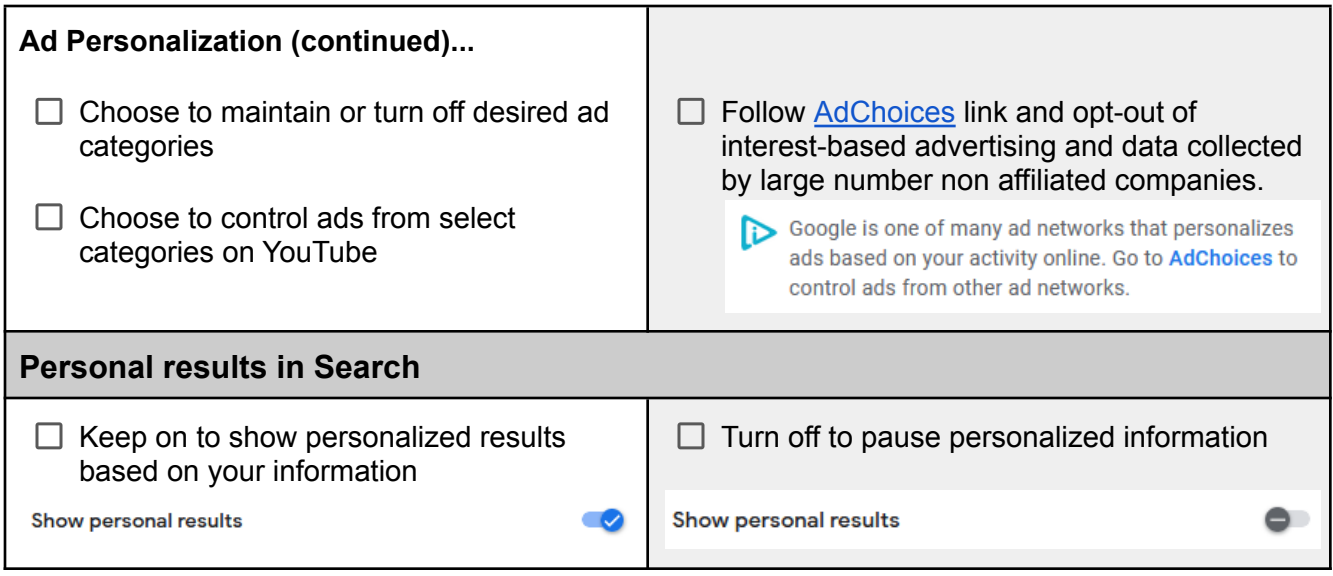

## **More Settings (not demonstrated) Content saved from Google services**  $\Box$  Choose to review all the Google services associated with your account **Third-party apps with account access**  $\Box$  Choose to keep Google Account sign-in option available for third-party accounts **Download your data**  $\Box$  Choose to export a copy of the data from Google services you use **Delete a Google service**  $\Box$  Choose to delete specific services associated with your Google Account **Delete your Google account**  $\Box$  Choose to delete your entire Google Account (Be Careful)

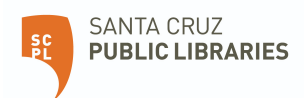